## **GEOŚWIAT**

# Cztery cyfrówki, jedna chmura

O programowanie firmy Pix4D kojarzone jest przede wszystkim z fotogrametryczną obróbką zdjęć z bezzałogowych maszyn latających. Projektem ze Szwajcarii producent udowodnił jednak, że możliwości tej aplikacji są znacznie większe. Jako miejsce eksperymentu wybrano potężny zamek Château de Chillon wznoszony od XI do XIII wieku, a jego celem było opracowanie szczegółowego trójwymiarowego modelu tej znanej atrakcji turystycznej. Co istotne, miał on obejmować nie tylko fasadę budynku, ale również jego wnętrze. Na potrzeby projektu 7-osobowa ekipa przez cztery godziny wykonała ponad 6,2 tys. zdjęć. Wykorzystano do tego celu cztery aparaty fotograficzne. Naziemne zdjęcia fasady, dziedzińców oraz 18 komnat zebrano za pomocą aparatów Canon 6D z ma-

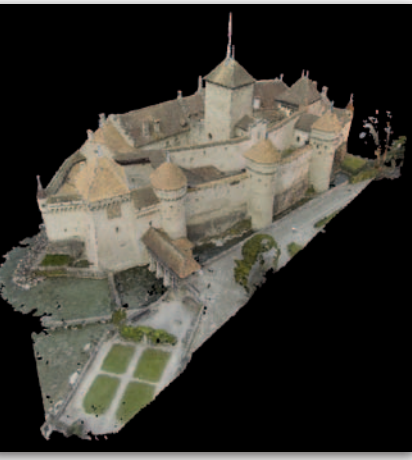

trycą 20,2 MPx i Sony alpha 7r (15,3 MPx) wyposażonych w obiektywy 8 mm typu rybie oko. Obrazy z powietrza wykonano za pomocą dwóch dronów – samolotu DJI Phantom2 Vision oraz quadrokoptera z aparatem GoPro Hero 3+ (12 MPx). Tę ostatnią kamerę zastosowano także do zbierania zdjęć z poziomu wody. Na potrzeby nadania georeferenecji założono ponadto 9 fotopunktów. Zgromadzone dane podzielono na 19 zbiorów i automatycznie przetworzono w oprogramowaniu Pix4Dmapper. Następnie poszczególne zbiory stopniowo łączono aż do powstania jednolitej chmury składającej się z 95 mln pkt. Jej dokładność wynosi od 20 cm aż do 5 mm – w zależności od użytego aparatu oraz rozdzielczości obrazu. Jak podkreśla firma Pix4D, projekt ten

udowadnia, że do szczegółowej i dokładnej trójwymiarowej rekonstrukcji skomplikowanych struktur budowlanych wystarczy dokumentacja fotograficzna. Co więcej, może być ona pozyskiwana różnymi technikami – z ziemi, wody i powietrza. Opracowany na ich podstawie model stanowi przydatne narzędzie dla architektów, konserwatorów zabytków czy archeologów. Źródło: Pix4D

#### Trimble'a pomysły na Tango

Na początku tego roku Google zaprezentował prototypowy tablet Tango umożliwiający pomiar trójwymiarowej chmury punktów. Teraz swoje pomysły na wykorzystanie potencjału tego urządzenia ujawniła firma Trimble. Pierwsza aplikacja (SketchUp Scan) umożliwia zeskanowanie pomieszczenia oraz wygenerowanie jego modelu 3D. Program ma ponadto pozwalać na załadowanie modelu do internetowej bazy 3D Warehouse, skąd mogą ją pobrać użytkownicy programu SketchUp. Z kolei oprogramowanie Trimble Through The Wall – jak sama nazwa wskazuje – umożliwi przenikanie przez ścianę. Aplikacja łączy bowiem możliwość lokalizowania użytkownika tabletu z załadowanymi do jego pamięci modelami budynku w technologii CAD lub BIM. Dzięki temu użytkownik programu będzie w stanie w trybie rzeczywistości rozszerzonej zobaczyć np. przebieg instalacji ukrytych za ścianą. Na razie obie aplikacje są w fazie eksperymentów, podobnie zresztą jak sam tablet Google Tango.

Źródło: Trimble

#### Historia USA na geoportalu

Ponad 178 tys. arkuszy map topograficznych z lat 1884-2006 można znaleźć w nowym serwisie Historical Topographic Map Explorer (HTME) uruchomionym przez Służbę Geologiczną USA (USGS). Narzędzie jest pokłosiem projektu USGS Historical Topographic Map Collection, w trakcie którego zeskanowano oraz nadano georeferencję archiwalnym mapom topograficznym dla 48 stanów. Dzięki HTME opracowania te stają się jeszcze łatwiej dostępne. By je pobrać, wystarczy wyszukać interesujące nas miejsce. Następnie na podkładzie aktualnych map wyświetlą się zasięgi arkuszy w różnych skalach dostępne dla danego terenu. Wybrane z nich można podejrzeć w oknie mapy, a następnie pobrać w formacie GeoPDF.

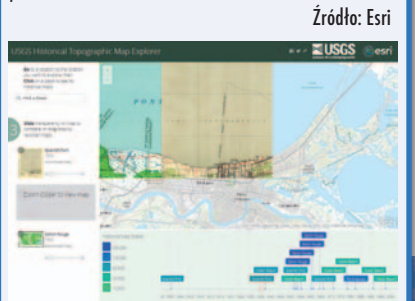

 $\mathfrak{g}$ 

 $G'$  is  $GIS$   $GIS$ 

### Co sądzimy o INSPIRE na półmetku?

K omisja Europejska opublikowała wy-niki ankiety dotyczącej średniookresowej oceny dyrektywy INSPIRE. W badaniu internetowym wzięło udział około 700 uczestników. Byli to przede wszystkim przedstawiciele sektora publicznego (68%), a w dalszej kolejności również: osoby prywatne (13%) oraz przedstawicieli podmiotów prywatnych (12%), instytucji naukowych (4%) oraz narodowych organizacji koordynujących wdrażanie INSPIRE (4%). 49 ankietowanych jako kraj zamieszkania zadeklarowało Polskę. W ocenie autorów raportu najważniejszym wnioskiem jest to, że idea INSPI-RE zaczyna już działać i pomaga radzić sobie z kluczowymi barierami (zidentyfikowanymi na początku tej inicjatywy) utrudniającymi dzielenie się danymi przestrzennymi oraz ich wykorzystanie na potrzeby ochrony środowiska. Największy postęp dokonał się w kwestii dokumentacji danych oraz ich udostępniania za pośrednictwem sieciowych usług przeszukiwania i przeglądania. Nie udało się jednak uniknąć opóźnień,

szczególnie w przygotowaniu danych dla tematów wymienionych w załącznikach I oraz II dyrektywy, co należało uczynić jeszcze przed przeprowadzeniem tego badania. Opóźnienia występują także w tematach z załącznika III – chodzi o przygotowanie metadanych oraz udostępnienie danych przez usługi pobierania. Bardziej palącym problemem okazało się jednak usuwanie barier utrudniających wykorzystanie danych przestrzennych przez przedstawicieli administracji publicznej. Tylko połowa ankietowanych dostawców danych uważa, że w ich organizacji podjęto wystarczające kroki rozwiązujące tę kwestię. Biorąc pod uwagę, że problem ten powinien być rozwiązany już w 2009 roku, to opóźnienie należy uznać za znaczące. Najważniejsze zmiany we wdrażaniu IN-SPIRE sugerowane przez ankietowanych to: poprawa komunikacji oraz koordynacji działań, dzielenie się dobrymi praktykami oraz zmniejszenie złożoności specyfikacji technicznych.

Źródło: JRC